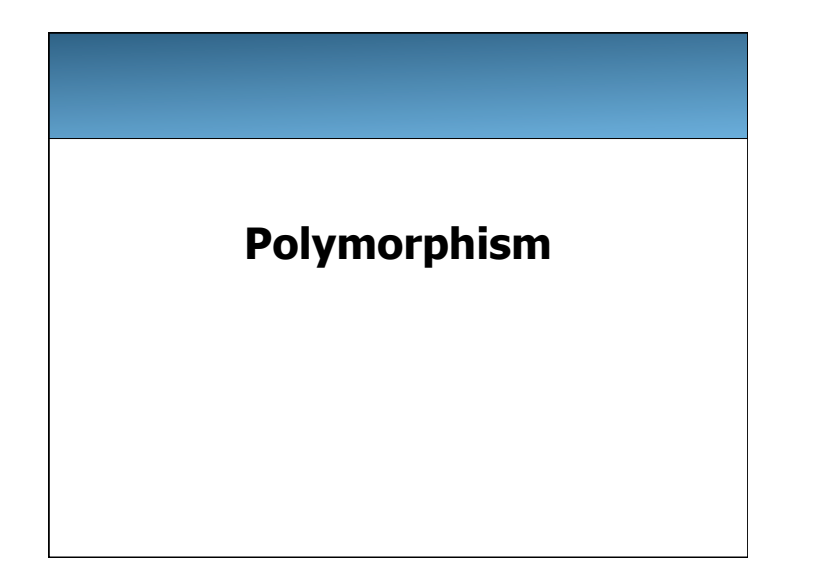

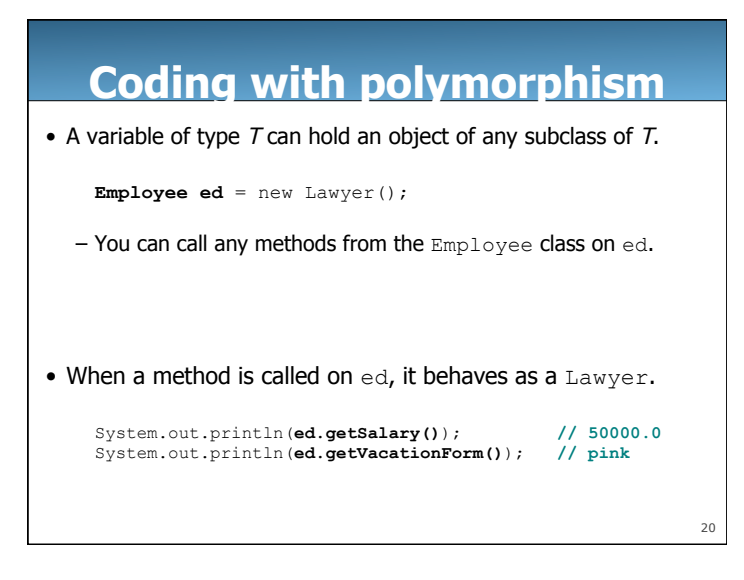

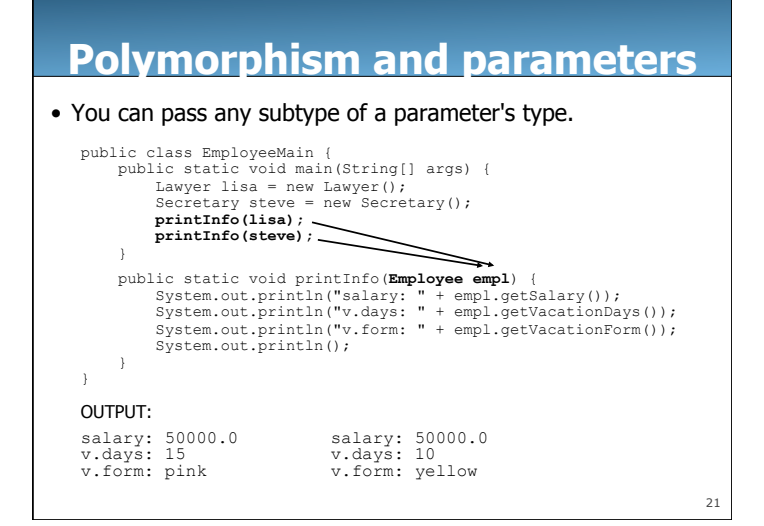

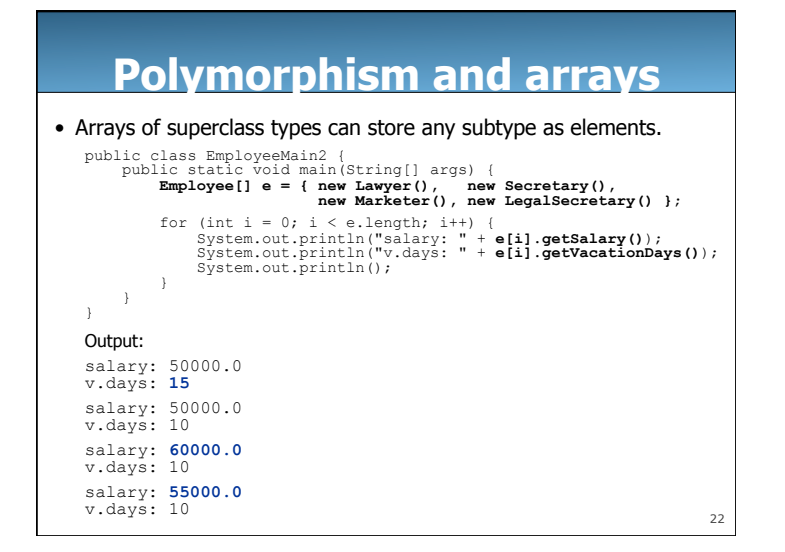

# **Polymorphism problems**

- 4-5 classes with inheritance relationships are shown.
- A client program calls methods on objects of each class.
- You must read the code and determine the client's output.
- We always put such a question on our midterms!

## **A polymorphism problem**

public class Foo {

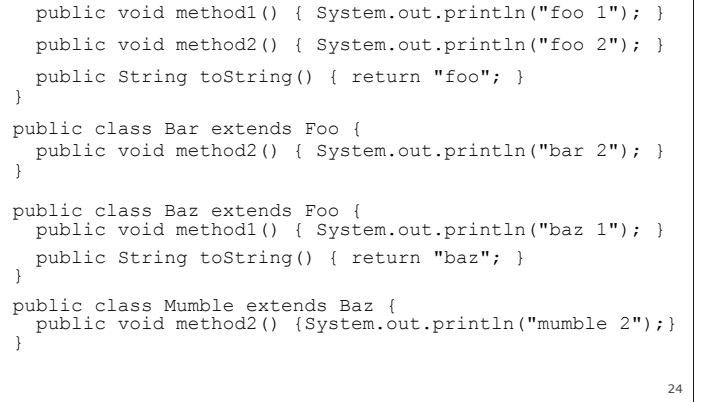

## **A polymorphism problem**

23

25

• What would be the output of the following client code?

Foo[] pity = {new Baz(), new Bar(), new Mumble(), new Foo()}; for (int i = 0; i < pity.length; i++) { System.out.println(**pity[i]**);  **pity[i].method1(); pity[i].method2();**  System.out.println(); }

# **Diagramming the classes**

- Add classes from top (superclass) to bottom (subclass).
- Include all inherited methods.

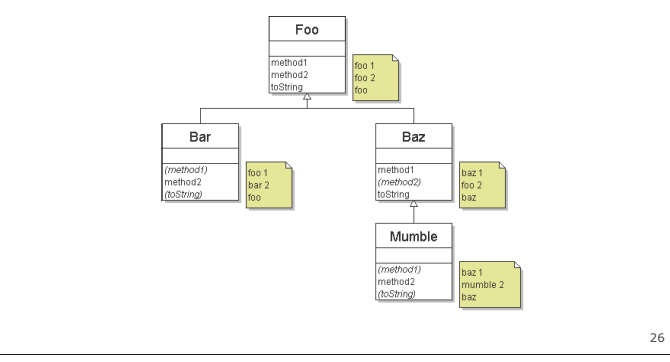

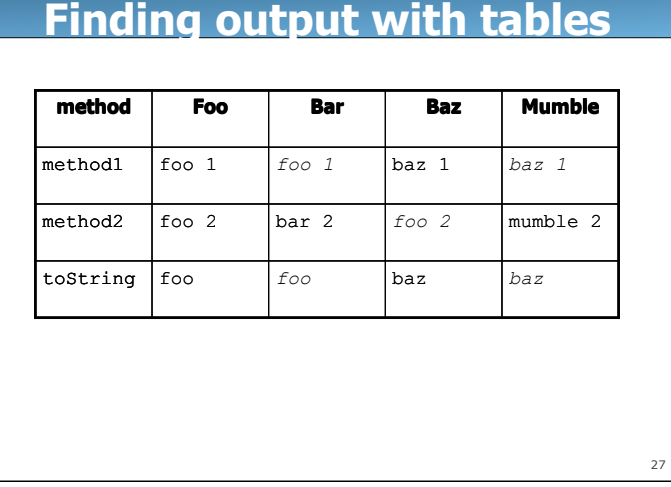

#### 28 **Polymorphism answer**  Foo[] pity = {new Baz(), new Bar(), new Mumble(), new Foo()}; for (int  $i = 0$ ;  $i <$  pity.length;  $i++)$  { System.out.println(pity[i]); pity[i].method1(); pity[i].method2(); System.out.println(); } • Output: baz baz 1 foo 2 foo foo 1 bar 2 baz baz 1 mumble 2 foo foo 1 foo 2

### 29 **Casting references**  • A variable can only call that type's methods, not a subtype's. **Employee ed** = new Lawyer(); int hours = ed.getHours(); **// ok; it's in Employee ed.sue(); // compiler error**  – The compiler's reasoning is, variable ed could store any kind of employee, and not all kinds know how to sue . • To use Lawyer methods on ed, we can type-cast it. Lawyer theRealEd = (Lawyer) ed; theRealEd.sue(); **// ok ((Lawyer) ed)**.sue(); **// shorter version**

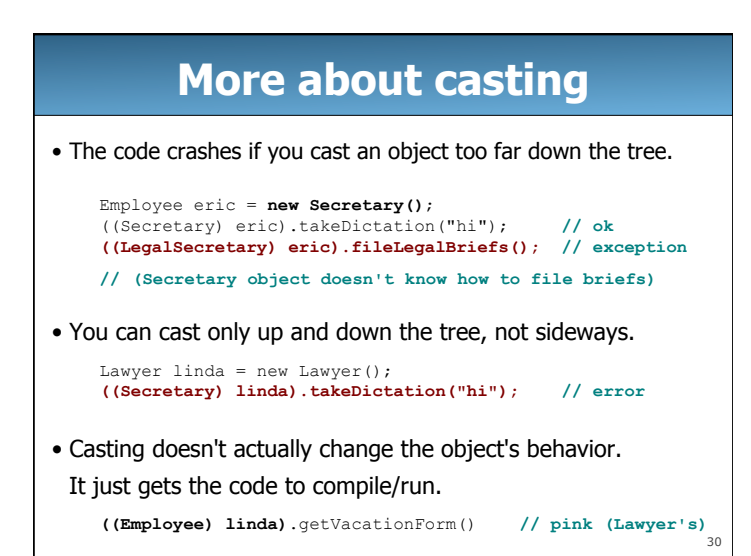

# **Run-Time Type Information**

- You can check the legality of a cast before you do it: Lawyer linda = new Lawyer(); if (linda **instanceof** Secretary) { ((Secretary) linda).takeDictation("hi");
- It's generally best to avoid casts as much as possible.

}

• In many cases, reliance on instanceof can be replaced by proper use of polymorphism.

31

33

### **How Does Inheritance Work?**

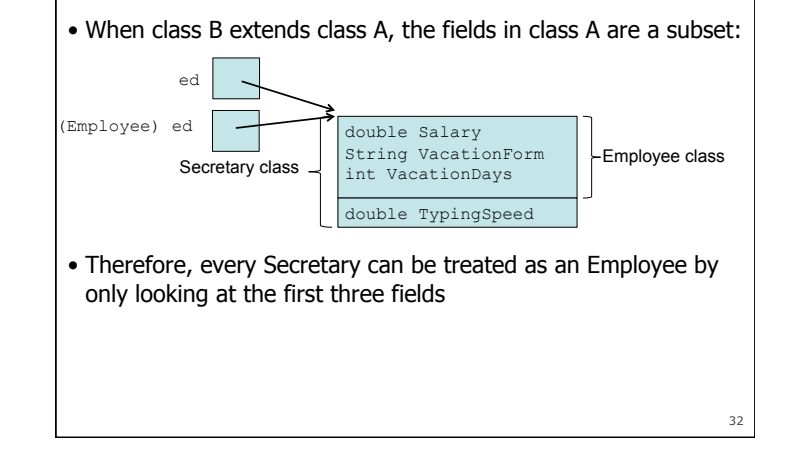

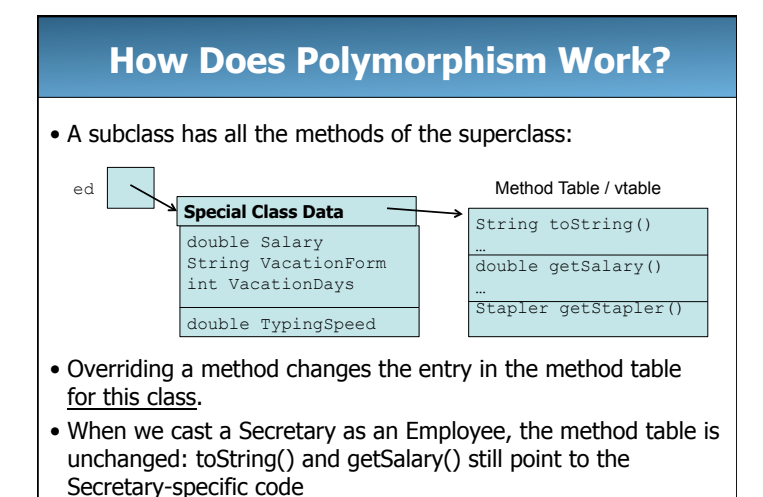

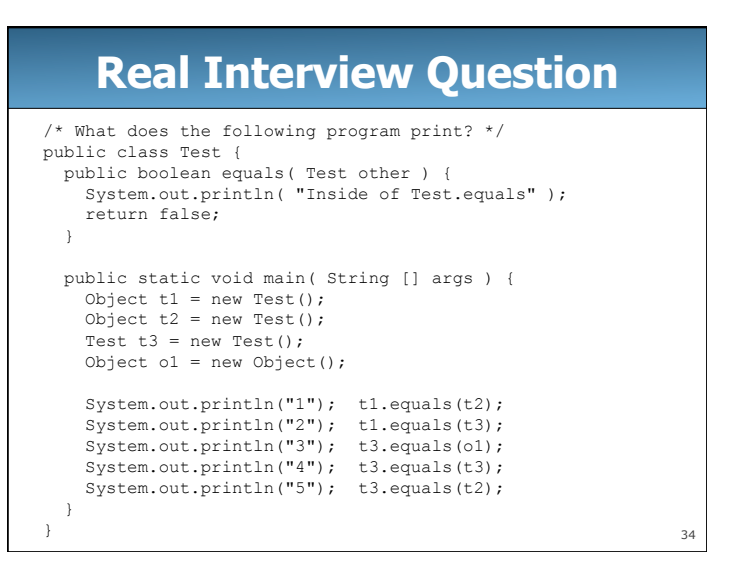

# **Polymorphism vs. Overloading**

• **Overloading:** Two or more methods with different parameters and the same name. Which method to call is chosen statically (at compile time).

 public void add(int value); public void add(int value, int index); public void add(ArrayIntList list);

• **Polymorphism:** Related classes define a method with the same name and parameters. Which method to call is chosen dynamically (at runtime).

35